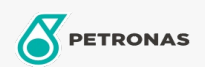

## Lubricante para motor

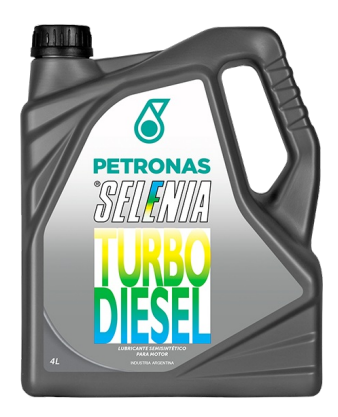

## PETRONAS Selenia TURBO DIESEL 15W-40

## Gama:

Descripción extensa: Lubricante semisintético para motores Diesel ligeros. De alta performance y larga duración, garantiza perfecta lubricación aún bajo condiciones extremas de carga y temperatura. Apto para motores Diesel normalmente aspirados o sobrealimentados con multiválvulas de inyección directa o indirecta que operan bajo severas condiciones de servicio como uso urbano "stop and go", interurbano con largos recorridos en ruta o para vehículos todo terreno sometidos a exigencias.

A Hoja de datos del producto

Viscosidad: 15W-40

Especificaciones de la industria: API CI-4/SL

Aprobaciones de OEM: Fiat 955535-D2

Rendimiento OEM: IVECO 18-1804 MB 228.3 DQC III-10 MAN M 3275-1 MTU Oil Cat 2

Aplicación (s): para las páginas de los consumidores: Passenger car